## [Braindump2goMi[crosoft 70-533 eBook 145q\(September 20](http://www.mcitpdump.com/?p=5036)16)New Updated[NQ31-NQ35

2016/09 Microsoft New 70-533: Implementing Microsoft Azure Infrastructure Solutions Exam Questions Updated Today! Free Instant Download 70-533 Exam Dumps (PDF & VCE) 145 Q&As from Braindump2go.com Today!100% Real Exam Questions! 100% Exam Pass Guaranteed! 1.|2016/09 New 70-533 Exam Dumps (PDF & VCE) 145Q&As Download:

http://www.braindump2go.com/70-533.html 2.|2016/09 New 70-533 Exam Questions & Answers:

https://drive.google.com/folderview?id=0B75b5xYLjSSNfjZVVmtFSVhfTExxZGdPTWFRUWNoRWgzbFJ0NWtWMnhXZnBLW U1ZRWdhckk&usp=sharing QUESTION 31Hotspot QuestionYou manage an Azure subscription.You develop a storage plan with the following requirements:- Database backup files that are generated once per year are retained for ten years. - High performance system telemetry logs are created constantly and processed for analysis every month.In the table below, identify the storage

redundancy type that must be used. Make only one selection in each column.

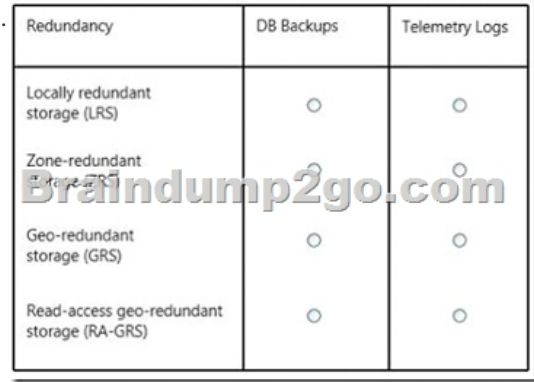

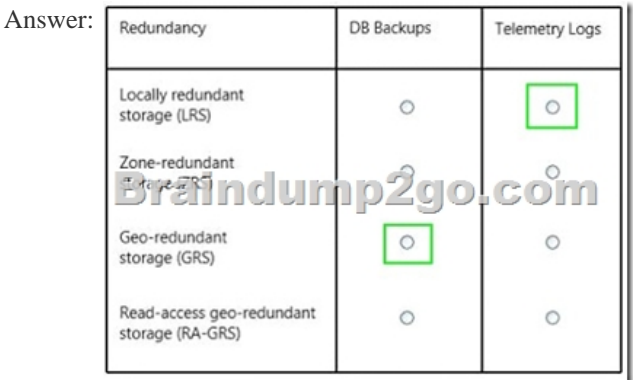

 QUESTION 32You administer an Azure Storage account with a blob container. You enable Storage account logging for read, write and delete requests.You need to reduce the costs associated with storing the logs.What should you do? A. Execute Delete Blob requests over https.B. Create an export job for your container.C. Set up a retention policy.D. Execute Delete Blob requests over http. Answer: CExplanation:To ease the management of your logs, we have provided the functionality of retention policy which will automatically cleanup `old' logs without you being charged for the cleanup. It is recommended that you set a retention policy for logs such that your analytics data will be within the 20TB limit allowed for analytics data (logs and metrics combined). http://blogs.msdn.com/b/windowsazurestorage/archive/2011/08/03/windows-azure-storage-logging-using-logs-to-track-storage-requ ests.aspx QUESTION 33You administer an Azure Storage account named contosostorage. The account has a blob container to store image files.A user reports being unable to access an image file.You need to ensure that anonymous users can successfully read [image files from the container.Which log entry should you use to verify access?](http://blogs.msdn.com/b/windowsazurestorage/archive/2011/08/03/windows-azure-storage-logging-using-logs-to-track-storage-requests.aspx) 

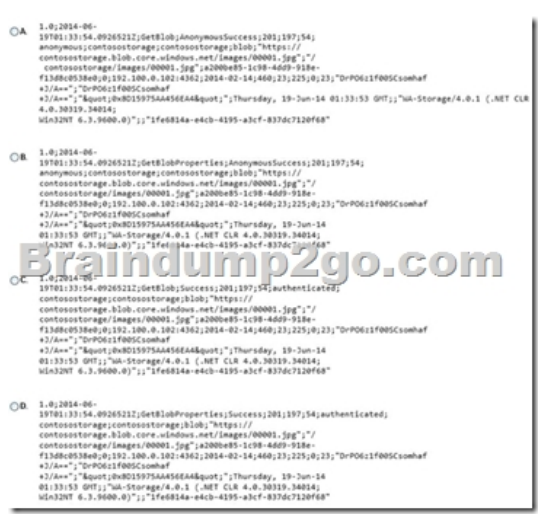

## A. Option AB. Option BC. Option CD. Option D Answer: AExplanation:

http://blogs.msdn.com/b/windowsazurestorage/archive/2011/08/03/windows-azure-storage-logging-using-logs-to-track-storage-requ ests.aspx QUESTION 34Hotspot QuestionYou have an Azure SQL Database named Contosodb. Contosodb is running in the Standard/S2 tier and has a service level objective of 99 percent.You review the service tiers in Microsoft Azure SQL Database as [well as the results of running performance queries for the usage of the database for the past week as shown in the exhibits. \(Click the](http://blogs.msdn.com/b/windowsazurestorage/archive/2011/08/03/windows-azure-storage-logging-using-logs-to-track-storage-requests.aspx)

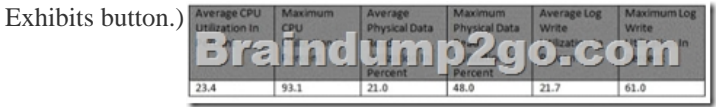

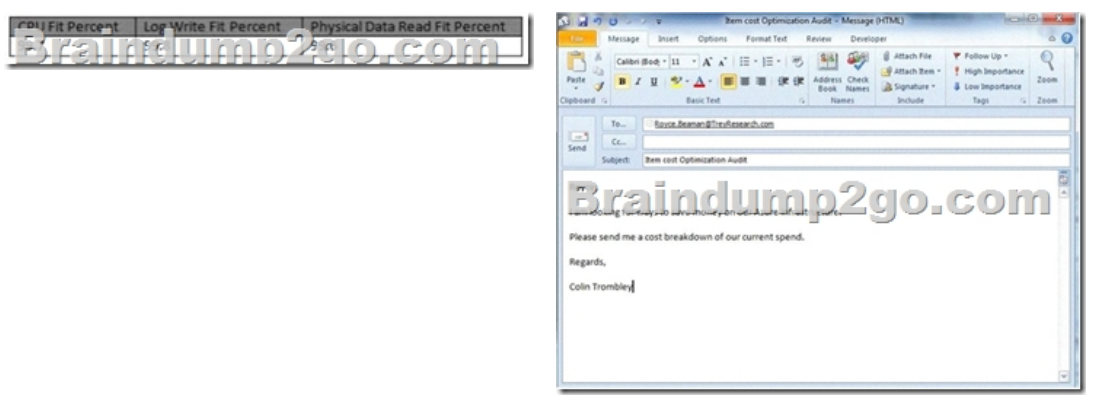

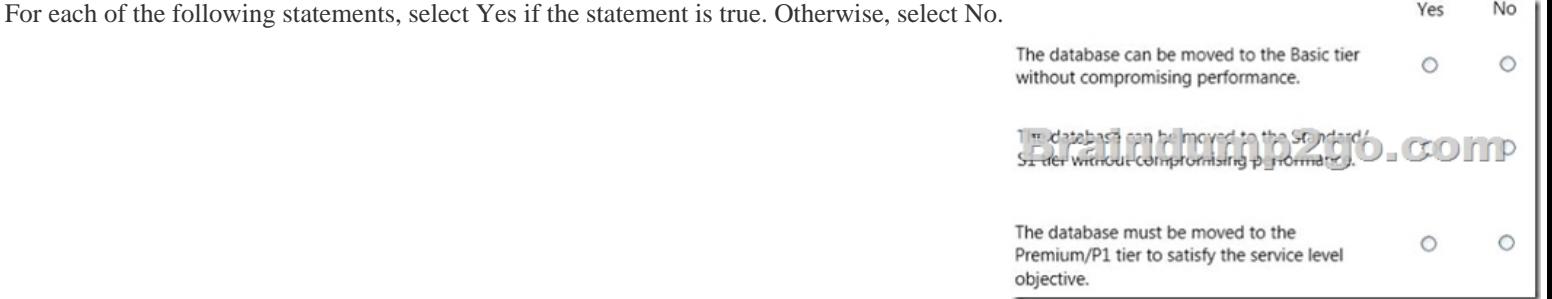

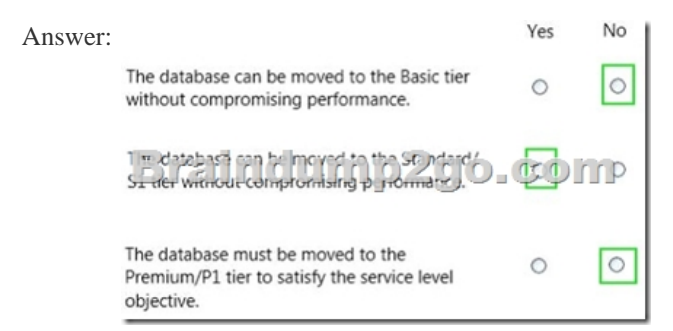

 QUESTION 35Your compan[y is launching a public website that allows users to stream videos.Y](http://www.mcitpdump.com/?p=5036)ou upload multiple video files to an Azure storage container.You need to give anonymous users read access to all of the video files in the storage container.What should you do? A. Edit each blob's metadata and set the access policy to Public Blob.B. Edit the container metadata and set the access policy to Public Container.C. Move the files into a container sub-directory and set the directory access level to Public Blob. D. Edit the container metadata and set the access policy to Public Blob. Answer: C !!!RECOMMEND!!! 1.Braindump2go |2016/09 New 70-533 PDF & 70-533 VCE 145Q&As Download:http://www.braindump2go.com/70-533.html 2.Braindump2go |2016/09 New 70-533 Questions & Answers:

https://drive.google.com/folderview?id=0B75b5xYLjSSNfjZVVmtFSVhfTExxZGdPTWFRUWNoRWgzbFJ0NWtWMnhXZnBLW U1ZRWdhckk&usp=sharing